## **Anbindungen**

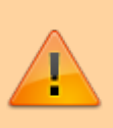

## **Achtung:**

Fehlerhafte Einstellungen unter **Anbindungen** können das Zustandekommen ein- und ausgehender Anrufe verhindern. Lassen Sie Änderungen in diesem Bereich nur von erfahrenem Fachpersonal durchführen. Wenden Sie sich im Zweifelsfall an den UCware-Support.

- [Ausgehende Routen](https://wiki.ucware.com/adhandbuch/routen/ausgehende)
- [Gateways](https://wiki.ucware.com/adhandbuch/routen/gateways)
- [Gateway-Gruppen](https://wiki.ucware.com/adhandbuch/routen/gw_gruppen)
- [Eingehende Regeln](https://wiki.ucware.com/adhandbuch/routen/eingehende)
- [Rufumschreibeprofile](https://wiki.ucware.com/adhandbuch/routen/rusp)
- [notruf](https://wiki.ucware.com/installationshandbuch/notruf)
- [besondere\\_regex](https://wiki.ucware.com/adhandbuch/routen/besondere_regex)
- internationale nummernplaene

From: <https://wiki.ucware.com/> - **UCware-Dokumentation**

Permanent link: **<https://wiki.ucware.com/adhandbuch/routen/sitemap?rev=1689859264>**

Last update: **20.07.2023 13:21**